## **3 Plone**

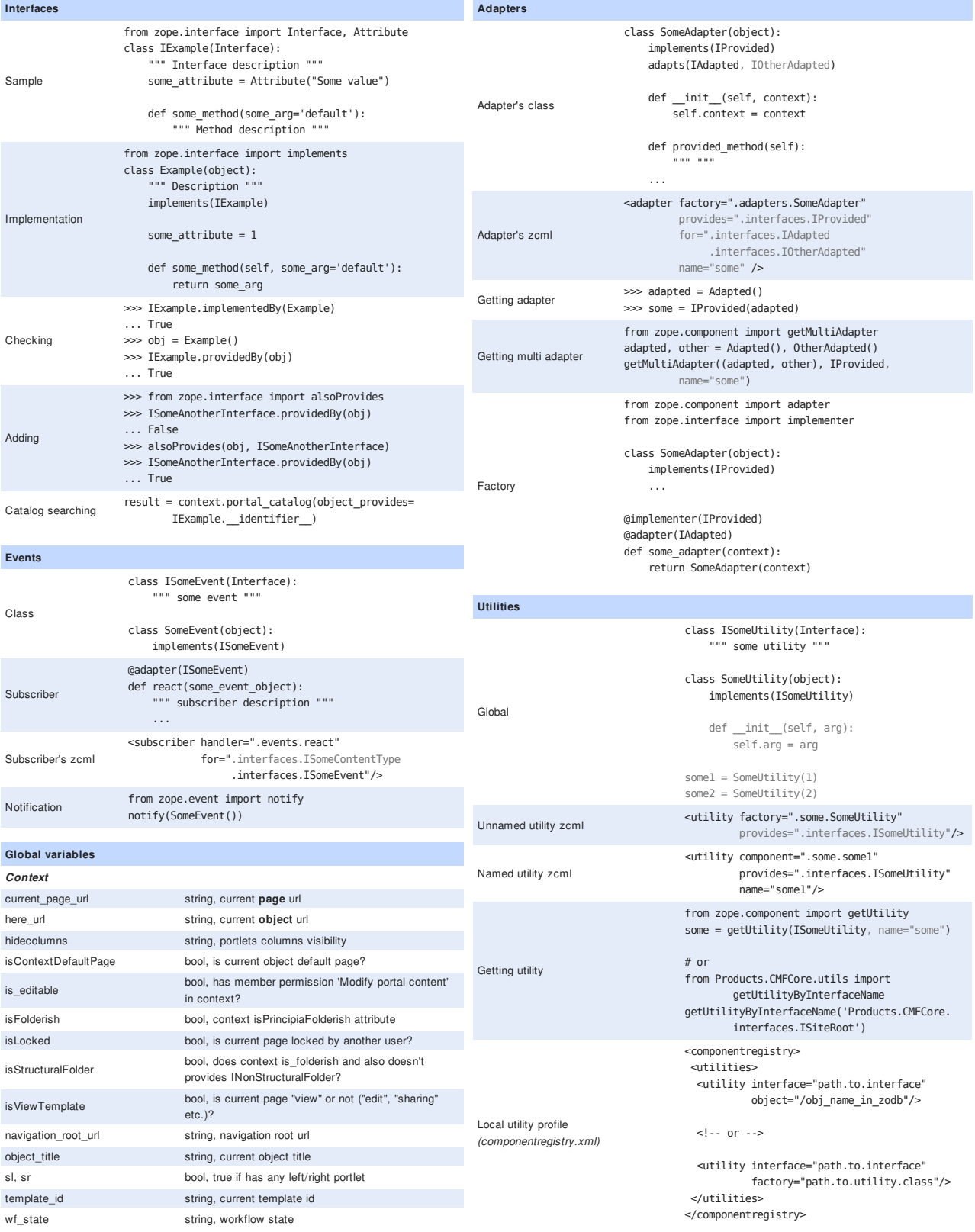

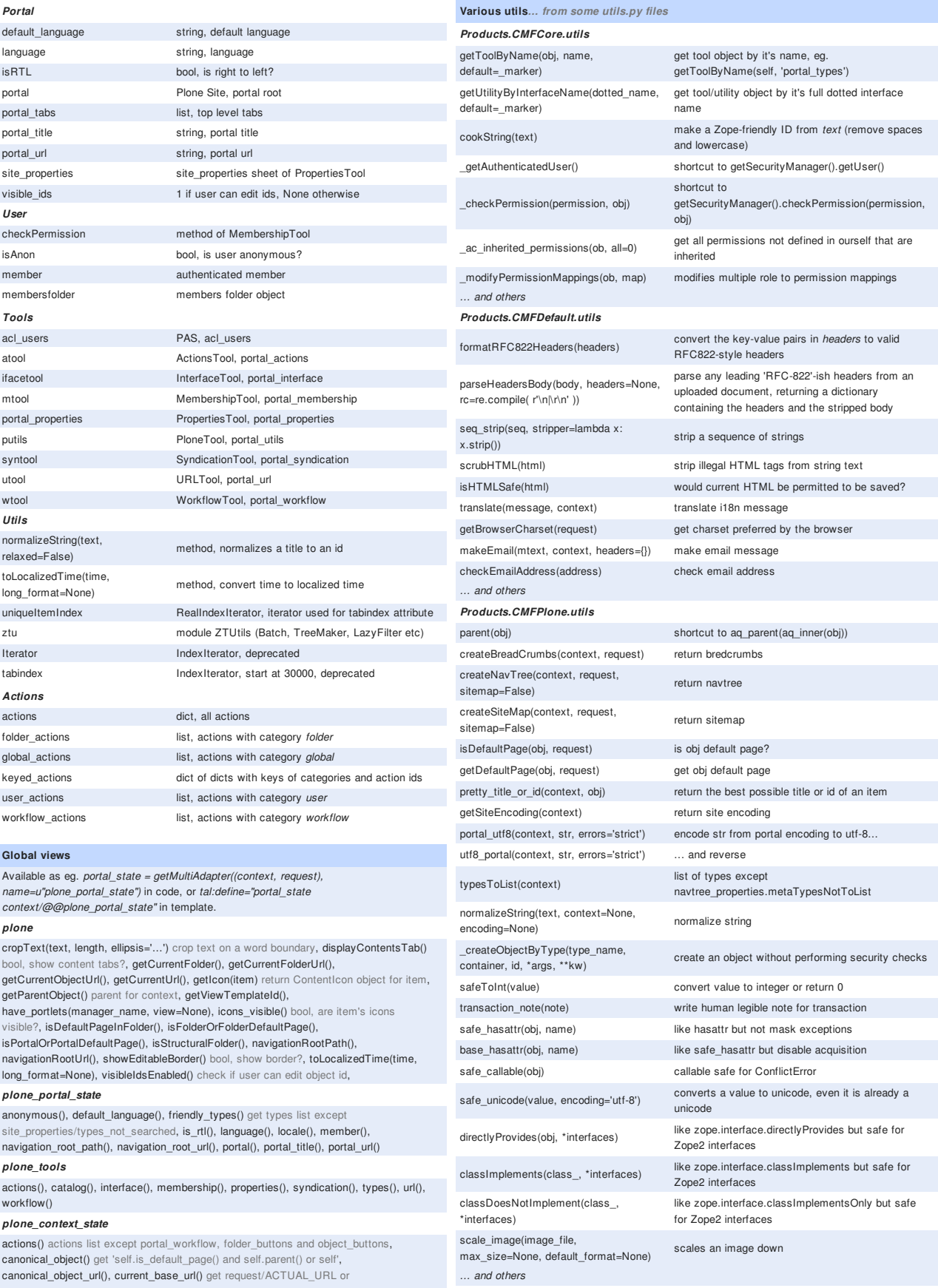

request/VIRTUAL\_URL or request/URI or context.absolute\_url, current\_page\_url() get page url with query string, folder(), is\_default\_page(), is\_editable(), is\_folderish(), is\_locked(), is\_portal\_root(), is\_structural\_folder(), is\_view\_template(), keyed\_actions(), object\_title(), object\_url(), parent(), portlet\_assignable() bool, is ILocalPortletAssignable provided by context, view\_template\_id(), view\_url() object\_url with added "/view" for files and images, workflow\_state()

## plone\_interface\_info

class\_provides(dotted\_name) bool, is dotted\_name interface provided by aq\_base(context).\_\_class\_\_?, provides(dotted\_name) bool, is dotted\_name interface provided by aq\_base(context)?

## TAL and METAL

TAL (xmlns:tal="http://xml.zope.org/namespaces/tal) ... in order of execution

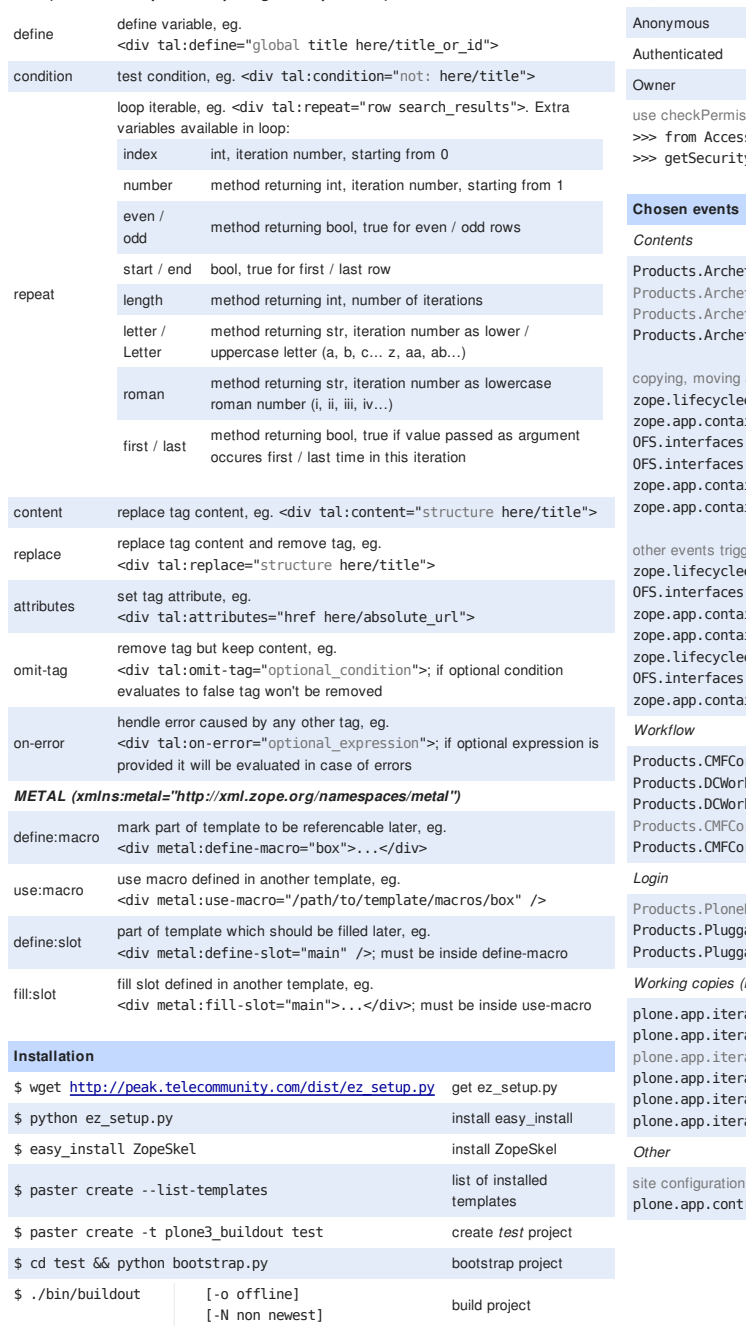

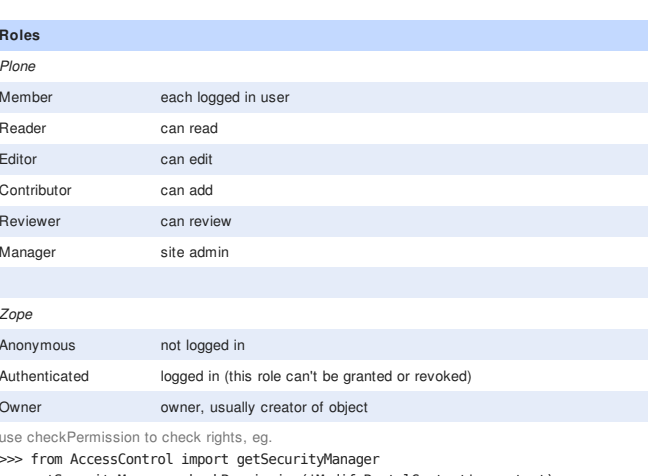

rityManager.checkPermission('ModifyPortalContent', context)

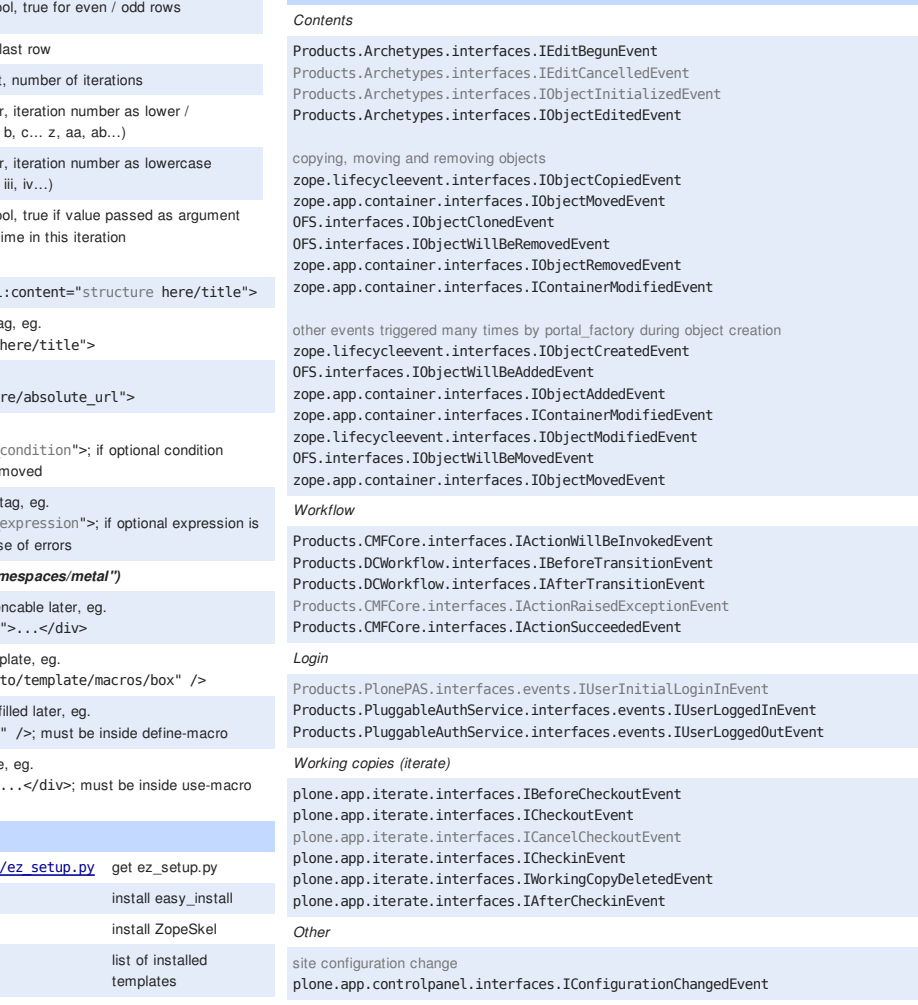

 $\ $$  ./bin/instance start

by Piotr Furman, 2009 | Plone® and the Plone logo are registered trademarks of the Plone Foundation

start instance